(別紙資料)

<YouTube 動画「Windows10 と Windows11 の比較」サマリー>

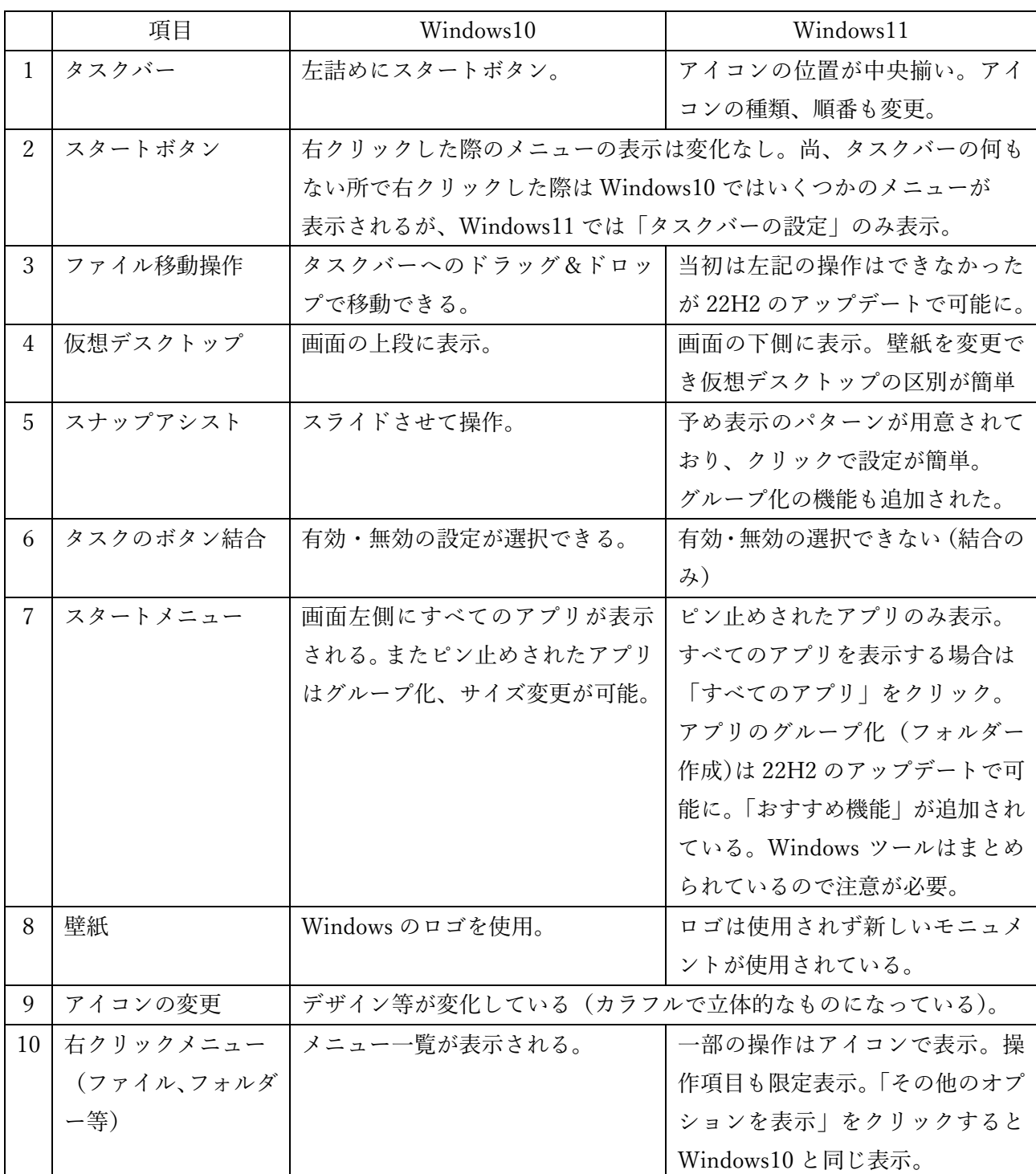

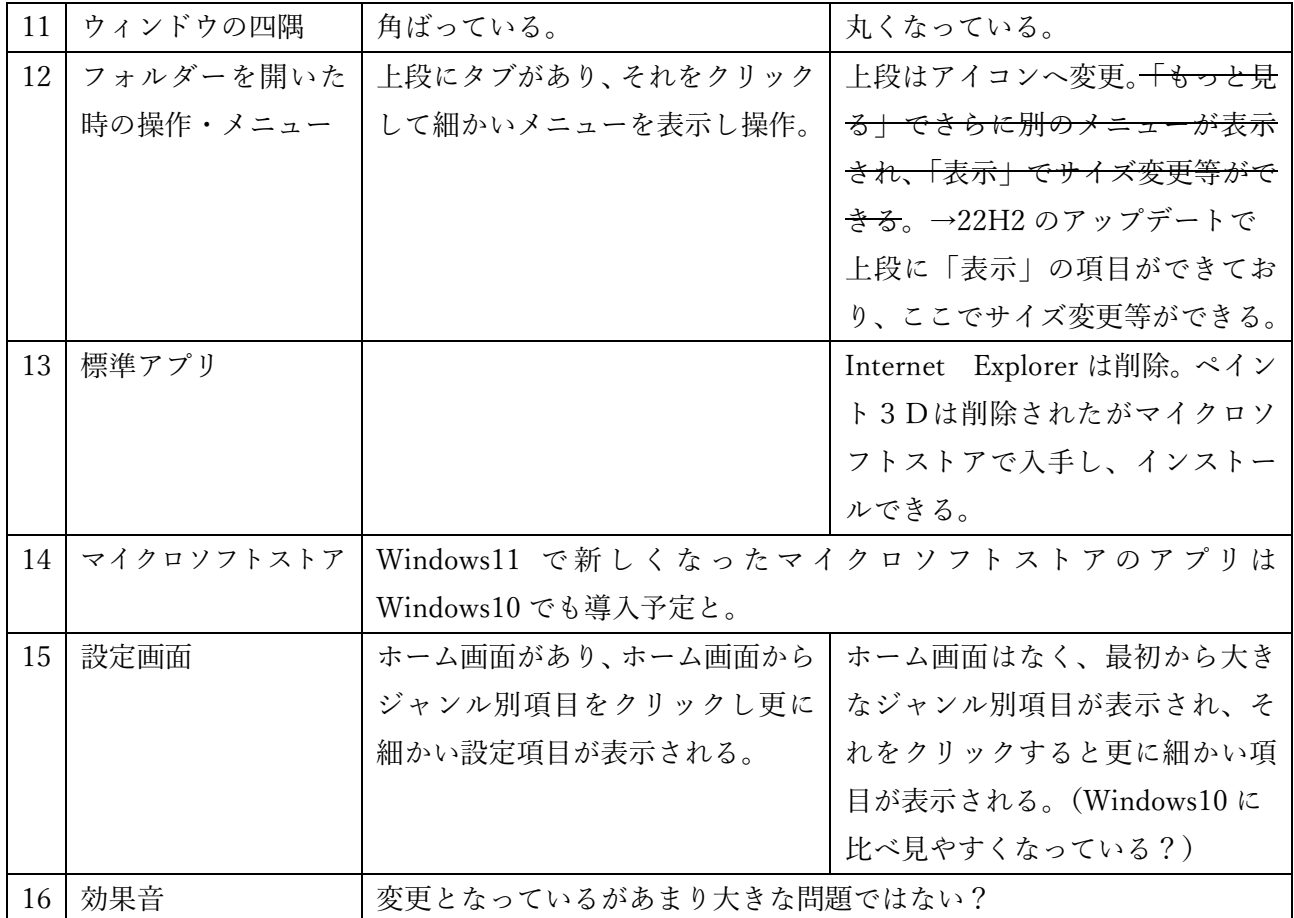

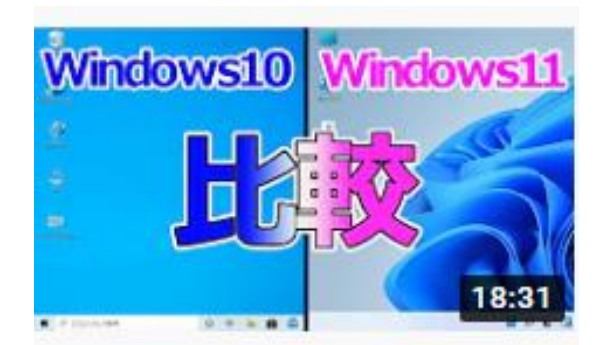

Windows11とWindows10を 比較して違いや新機能につ...

パソ研(pasoken) 33万回視聴・11 か月前